**AutoCAD**

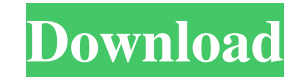

**AutoCAD Crack+ PC/Windows [March-2022]**

A trace of part of a model in AutoCAD. AutoCAD is used by many engineers, architects, and other professionals to create and modify mechanical and architectural drawings. The design of almost any manufactured product starts with drafting a plan or drawing on paper and then converting that drawing to digital format for viewing on a computer screen. AutoCAD is one of the most widely used desktop CAD applications because it is fast, accurate, and easy to learn. There are many different versions of AutoCAD, including AutoCAD LT (2014), AutoCAD Standard (2016), AutoCAD LT for Mac (2017), and AutoCAD LT 2019. AutoCAD LT can be used to create 2D drawings, 2.5D drawings, and 3D drawings. AutoCAD LT is an add-on program to the standard version of AutoCAD, but it can also be used separately. Other variations of AutoCAD include: AutoCAD Architecture, AutoCAD Mechanical, AutoCAD Electrical, and AutoCAD Structural. AutoCAD Architecture is a software module that can be added to AutoCAD, AutoCAD LT, AutoCAD Standard, or AutoCAD LT for Mac. The design of commercial buildings started as architectural drawings. These drawings are modified as the design of the building progresses. AutoCAD Architecture provides tools for creating, modifying, and viewing architectural drawings. AutoCAD Mechanical is a software module that can be added to AutoCAD, AutoCAD LT, AutoCAD Standard, or AutoCAD LT for Mac. The design of mechanical equipment starts as a drawing that is modified as the design of the equipment progresses. AutoCAD Mechanical provides tools for creating, modifying, and viewing mechanical drawings. AutoCAD Electrical is a software module that can be added to AutoCAD, AutoCAD LT, AutoCAD Standard, or AutoCAD LT for Mac. The design of electrical equipment and circuit diagrams starts as a drawing that is modified as the design of the equipment progresses. AutoCAD Electrical provides tools for creating, modifying, and viewing electrical drawings. AutoCAD Structural is a software module that can be added to AutoCAD, AutoCAD LT, AutoCAD Standard, or AutoCAD LT for Mac. The design of mechanical equipment starts as a drawing that is modified as the design of the equipment progresses. AutoCAD Structural provides tools for

## **AutoCAD For PC**

In 1988, Autodesk used the property of the HLL language to evaluate whether to avoid the use of an interpreter when developing their products. The first programming language used by AutoCAD 2022 Crack was the BASIC language. In 1997, Autodesk began supporting ObjectARX. See also 2015–2016 Nor'easter Computer-aided design DGN Design Studio DWG Fusion 360 GNU AURO Meshlab MicroStation Open CASCADE OECAD Onshape Rhinoceros 3D Sketchup Tekla Timber URSys VectorWorks Visio References Further reading Osborne, William J., Designing and Programming with AutoCAD Cracked Version, 2011, AutoCAD Crack Free Download Online, Autodesk External links AutoCAD Settings and Preferences - From the Autodesk Wiki AutoCAD Community Forum - The Autodesk CAD Community CADpedia.com - CADpedia's About AutoCAD page. Includes quotes from AutoCAD users. Help - Product Information for AutoCAD and related products from Autodesk Autodesk Press Release - January 26, 2006: Autodesk Reports Fourth Quarter and Fiscal Year 2005 Results Analysis - Autodesk's 2005 Book of the Year. See page 5 for remarks on Autodesk products and page 30 for remarks on CAD. CAD Cheat Sheet - AutoCAD 2016 – Cheat Sheet Autodesk Reviews Category:Computer-aided design software Category:Computer-aided design software for Windows Category:Computer-aided design software for Linux Category:Windows-only software Category:MacOS graphics software Category:Technical communication tools Category:2017 software- Project Hope Youth Farm - Rochester Ithaca Area Food and Fuel Bank Rochester Ithaca Area Food and Fuel Bank is an established and vibrant resource serving low income residents of the Rochester Ithaca Area. We are blessed to be in a position where we can help alleviate hunger and improve the health of people in need. The problems that we face today, such as the loss of jobs, poor wages, and lack of access to health care, are not issues that have suddenly appeared. In fact, many of the roots of our current problems began decades ago when women and men gave their last dollar or their last hour 5b5f913d15

## **AutoCAD Crack Download (Updated 2022)**

Go to "External References" tab and right click on C:\Program Files\Autodesk\Autocad.exe Select "Open command window here". Type in the command: C:\Program Files\Autodesk\Autocad.exe /norestart and hit enter. In "Autocad Menu" open "Start"->"Uninstall Autocad" In "Autocad Menu" open "Start"->"Documents"->"Add-ins and extensions" Find Autodesk Autocad.exe in the list and delete it. Warning! This may cause Autocad to crash on restarting your PC. Autocad Function Keys The following keys work in Autocad 2016. ABC - rotate drawing / zoom out Ctrl + A - flip selection horizontal Ctrl + S - flip selection vertical ^ - apply perspective 1 - select 0 - deselect Space - toggle palettes ESC - exit application F - select units / change scale I - set paper width / height J - set paper origin K - select units / change scale Q - change rotation  $T$  - change layer position  $Z$  - copy to clipboard  $X$  - cut to clipboard  $C$  - copy to clipboard  $V$  - paste in clipboard Enter - close objects Return - fit / scale to canvas + - rotate right - - rotate left L - move objects [ - select object / shape ] - deselect [ - select object / shape ] - deselect L - move objects Tab - cycle object selection Tab - cycle select tool 1 - select 0 - deselect E - extrude E - extrude P - select paths L - line F - polyline R rotate G - grid / snaps F - fill F - fill W - wire Z - start 3D A - add / end L - line L - line R

## **What's New In AutoCAD?**

Open and edit markup (inline or classic): Quickly open a drawing or inline markup, perform edits on the existing markup, or create new inline markup. Edit existing inline markup or add new inline markup. HTML export: Automatically export designs in HTML format with built-in support for a variety of hyperlinks and styles, so your customers can view, customize, and download your drawings from the Web. (video: 1:03 min.) Saving: Save all your drafts automatically, even across desktops and networks. Save your drawings into any format and with any extension you want. Save a draft on a network location that is shared by multiple users, so that you can open and edit it from multiple computers. Work with the Mac-style dock: Organize your workflow with the Mac-style dock in new, more effective ways. You can pin or unpin command palettes or windows on the dock, and remove docks from a window. You can also quickly launch commands by typing a partial word or symbol from the text that appears when you hover over a command in the dock. Create plugins for AutoCAD: Create plugins that make AutoCAD even more powerful, flexible, and flexible. In addition, the plugin API makes it easy to add your own custom commands to any tab or tool. CAD by Linkedin: In addition to sharing design and drafting files with others, you can share files with and work with them on the social networking website Linkedin. Explorer: The Explorer tool provides a powerful visual interface to quickly select, open, and edit drawing objects such as blocks, images, and text. Overprint: Overprint provides you with the option to place large objects on top of existing objects in a drawing. This feature provides users with the ability to place large, shared or complex objects and place them on top of existing objects without having to remove or reposition the existing objects. Editing: Open, edit, and save, every drawing, every time. Open drawings from any location, any time, any way. Using location-based properties, you can even open a drawing in the same window that you last opened it. Open any drawing at any time. Open drawings on any computer, including desktops, laptops, and mobile devices. Every time. On demand. Wherever you need it

## **System Requirements:**

Supported OS: Windows 10, 8, 7, Vista, XP, or 2000 Processor: Intel Pentium 4 3GHz, AMD Athlon 64 3GHz, or better Memory: 1GB Hard disk space: 500 MB Download Instructions How to install the game? 1) Download the file 2) Extract the archive 3) Install the game 4) Check if the game works Enjoy! Also, you can visit our

<http://quitoscana.it/2022/06/07/autocad-crack-activation-key-free-x64/> <https://finnababilejo.fi/wp-content/uploads/2022/06/AutoCAD-5.pdf> <https://digitseo.org/autocad-2019-23-0-crack/> <https://pzn.by/?p=13833> <https://sahabhaav.com/autocad-21-0-crack-keygen-for-lifetime-free-download-april-2022/> [https://taxi2b.social/upload/files/2022/06/3Votxvw2gRMhb5n1Bkc9\\_07\\_5d8483ecee0ba22ab23b2ac0622e7f1f\\_file.pdf](https://taxi2b.social/upload/files/2022/06/3Votxvw2gRMhb5n1Bkc9_07_5d8483ecee0ba22ab23b2ac0622e7f1f_file.pdf) <http://eventaka.com/?p=2044> <https://agro.provse.kh.ua/advert/autocad-crack-download-2022/> <https://www.viizair.com/autocad-20-1-crack-serial-key-download-for-pc/> <https://www.abiabc.com/wp-content/uploads/2022/06/fletcha.pdf> [http://bookmarkwebs.com/upload/files/2022/06/FwUlGfyKYtSRhNP2dqPt\\_07\\_5d8483ecee0ba22ab23b2ac0622e7f1f\\_file.pdf](http://bookmarkwebs.com/upload/files/2022/06/FwUlGfyKYtSRhNP2dqPt_07_5d8483ecee0ba22ab23b2ac0622e7f1f_file.pdf) [https://americap2.nyc3.digitaloceanspaces.com/upload/files/2022/06/WbzpRvZGFtzpYgGbhkQQ\\_07\\_5d8483ecee0ba22ab23b2ac0622e7f1f\\_file.pdf](https://americap2.nyc3.digitaloceanspaces.com/upload/files/2022/06/WbzpRvZGFtzpYgGbhkQQ_07_5d8483ecee0ba22ab23b2ac0622e7f1f_file.pdf) <http://jwbotanicals.com/autocad-24-0-crack-activator-free-download-mac-win/> <https://www.sensoragencia.com/wp-content/uploads/2022/06/leaorc.pdf> <http://www.reiten-scheickgut.at/wp-content/uploads/2022/06/saeddeca.pdf> [http://www.buzzthat.org/wowonder/upload/files/2022/06/sXit8bZSIYKl9tcEoXZw\\_07\\_5d8483ecee0ba22ab23b2ac0622e7f1f\\_file.pdf](http://www.buzzthat.org/wowonder/upload/files/2022/06/sXit8bZSIYKl9tcEoXZw_07_5d8483ecee0ba22ab23b2ac0622e7f1f_file.pdf) <https://www.7desideri.it/?p=6141> <https://blankbookingagency.com/?p=240132> <http://r-posts.com/wp-content/uploads/2022/06/cherow.pdf> [https://waappitalk.com/upload/files/2022/06/AC7YbD9W9lnYLbmUB9gd\\_07\\_440f3b57f64f5aa47fe18456319c657f\\_file.pdf](https://waappitalk.com/upload/files/2022/06/AC7YbD9W9lnYLbmUB9gd_07_440f3b57f64f5aa47fe18456319c657f_file.pdf)